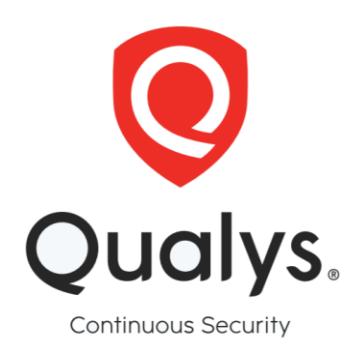

## **Mapping the Qualys Cloud Suite to the**

## **PCI Data Security Standard Requirements**

## Contributing Qualys modules

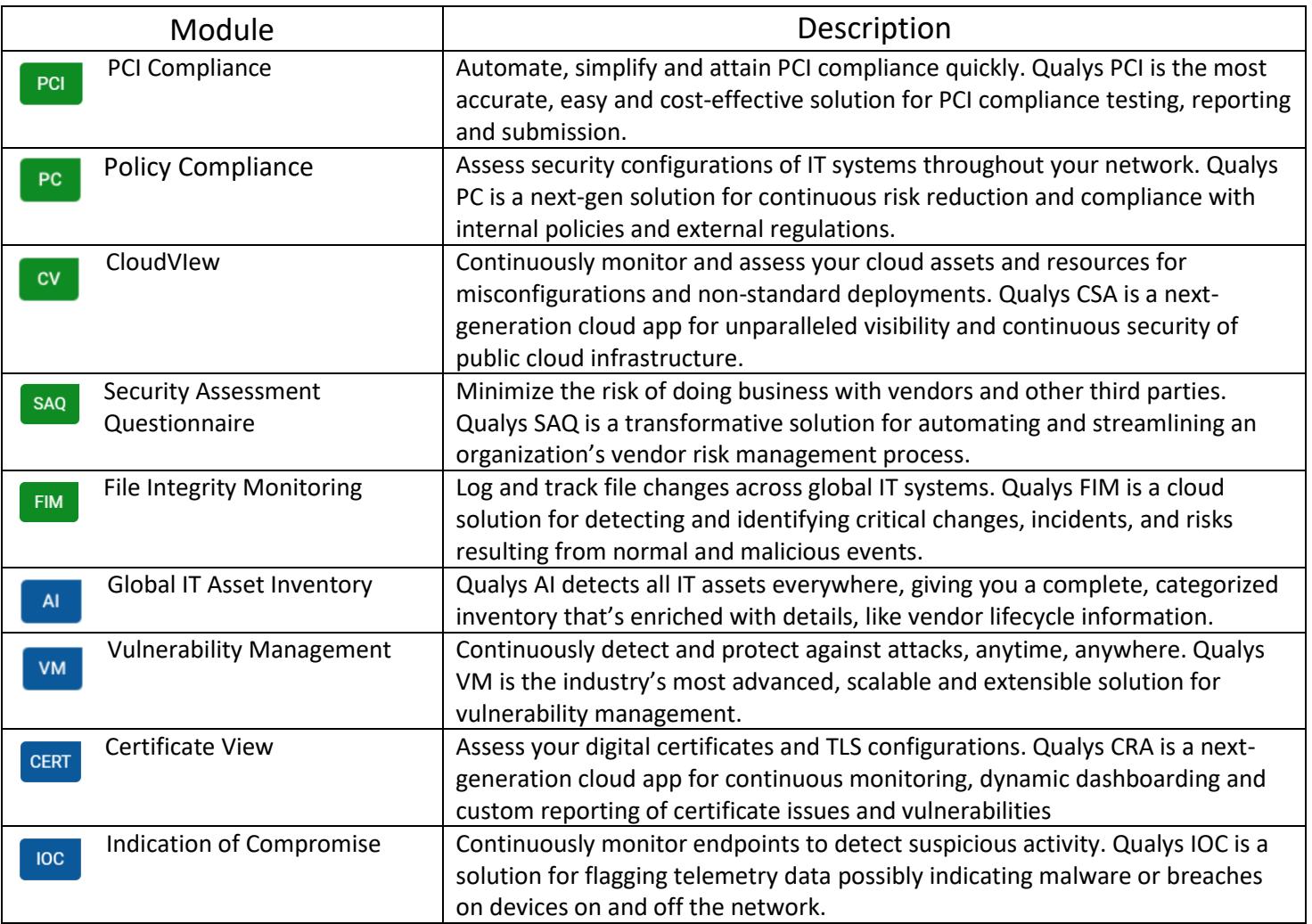

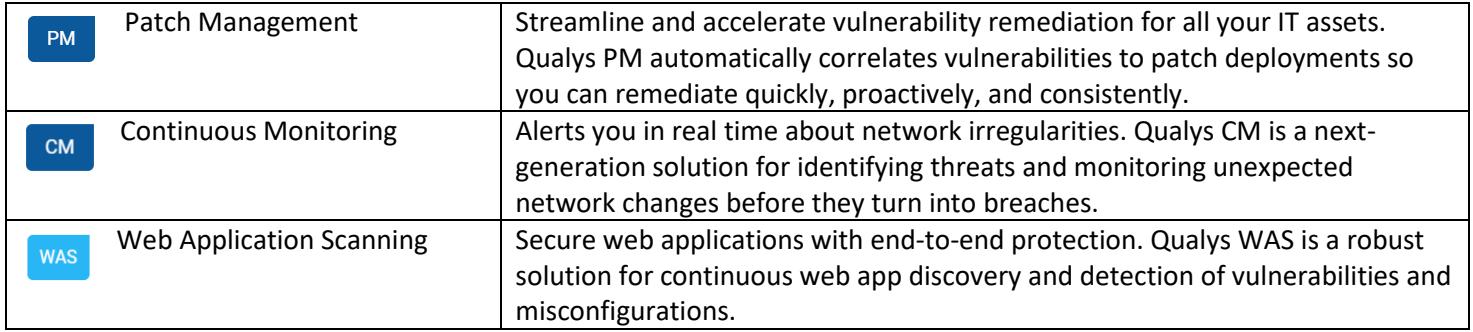

## Mapping of Qualys Suite to PCI Data Security Standard Requirements

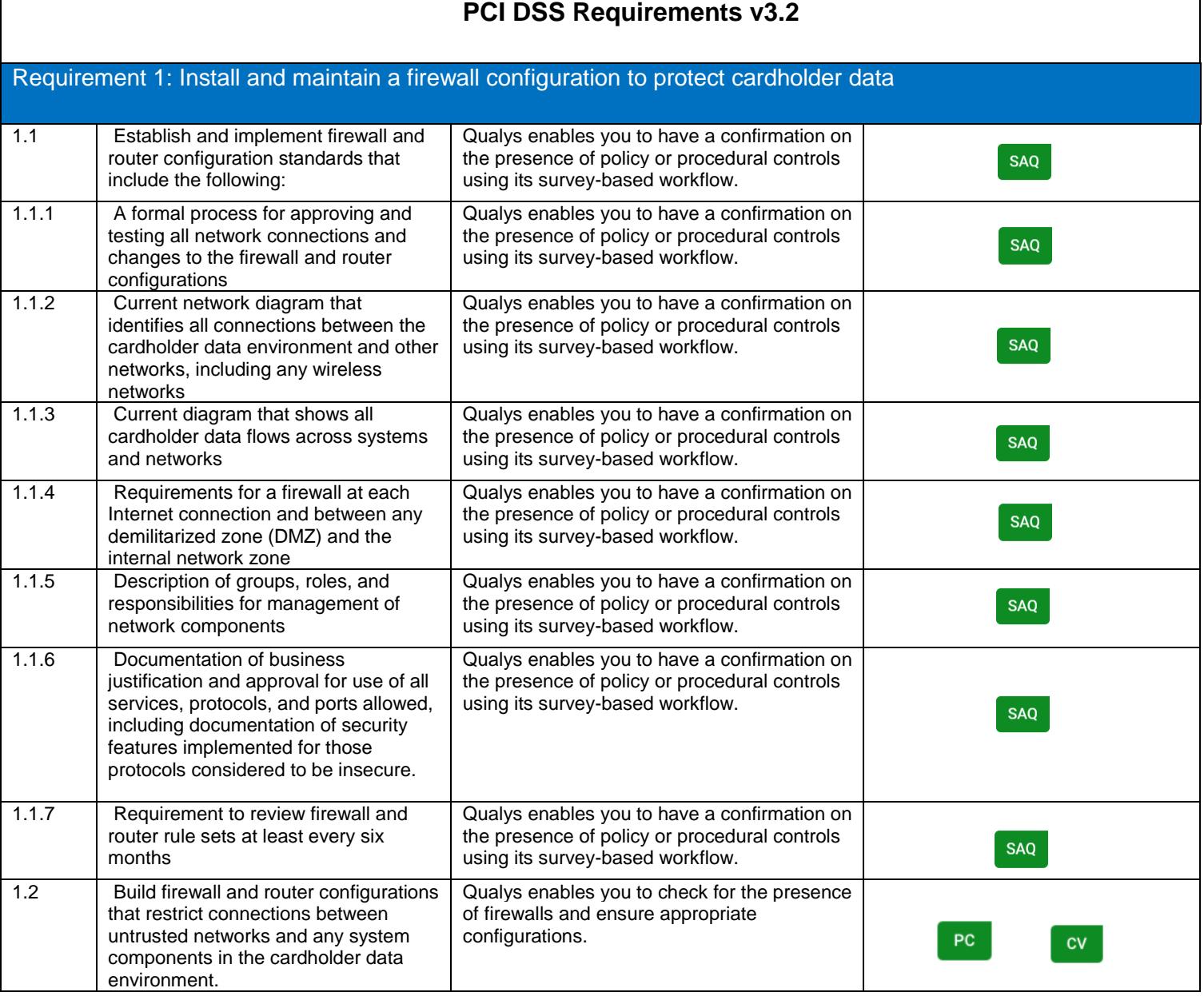

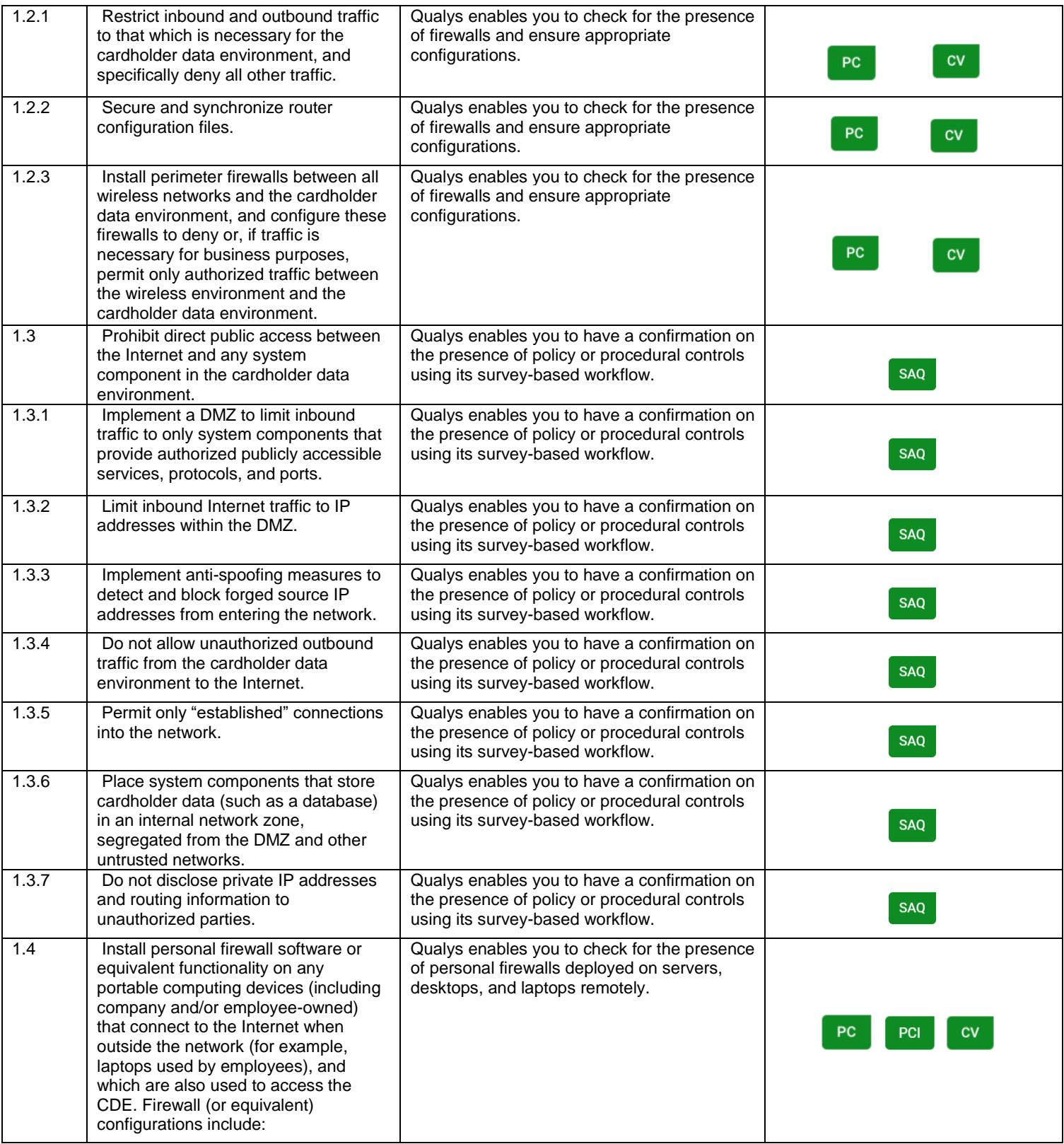

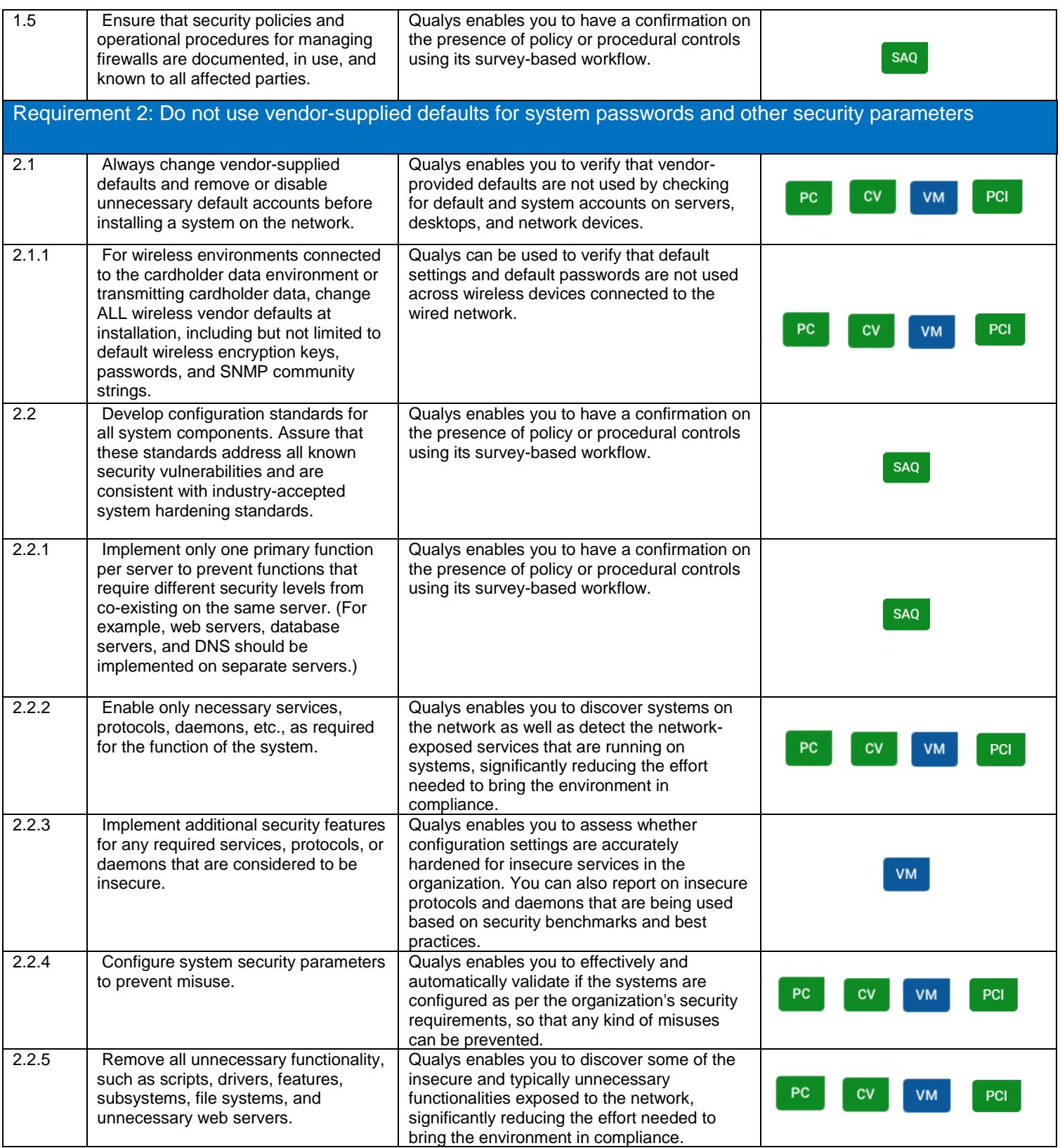

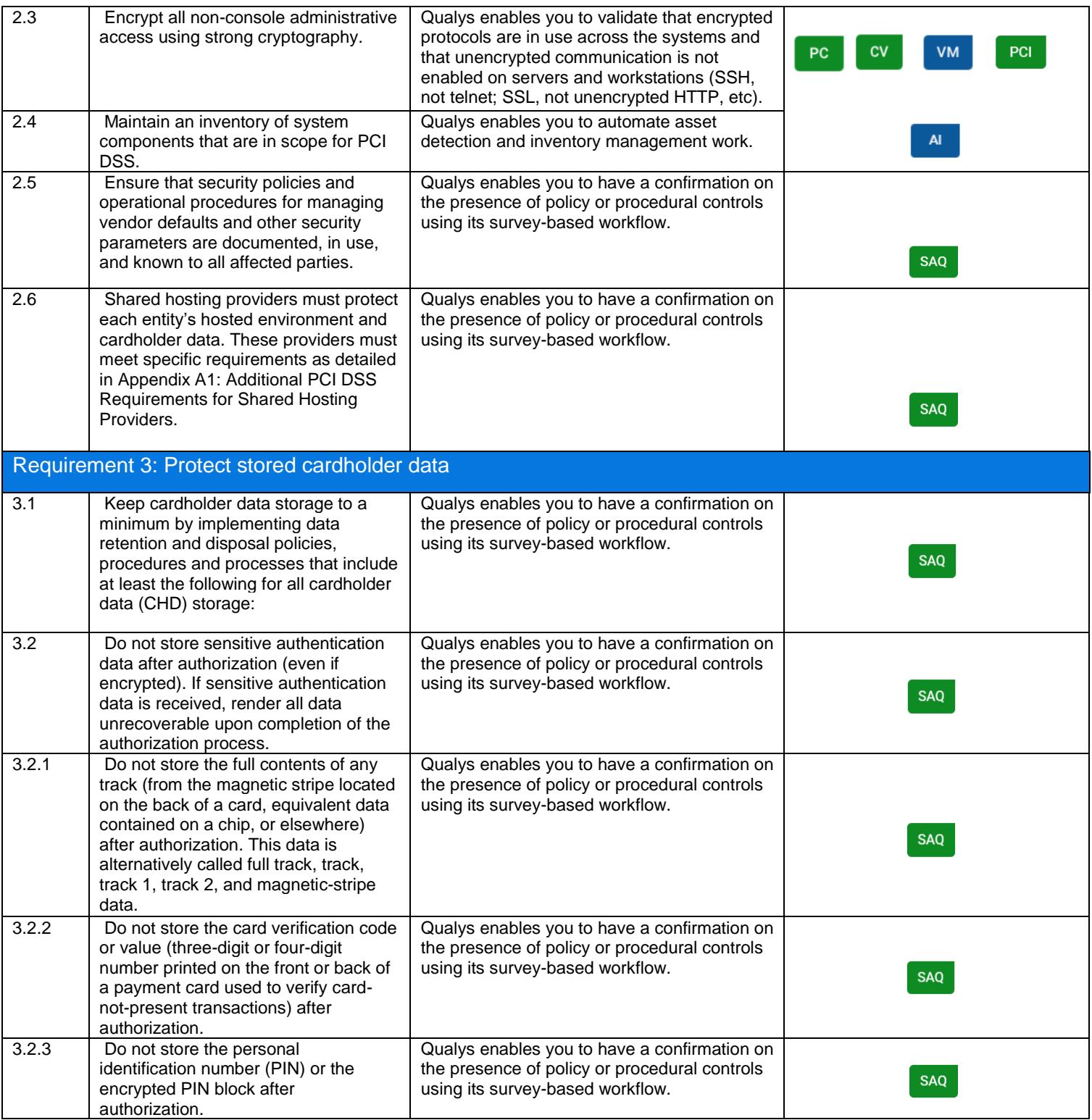

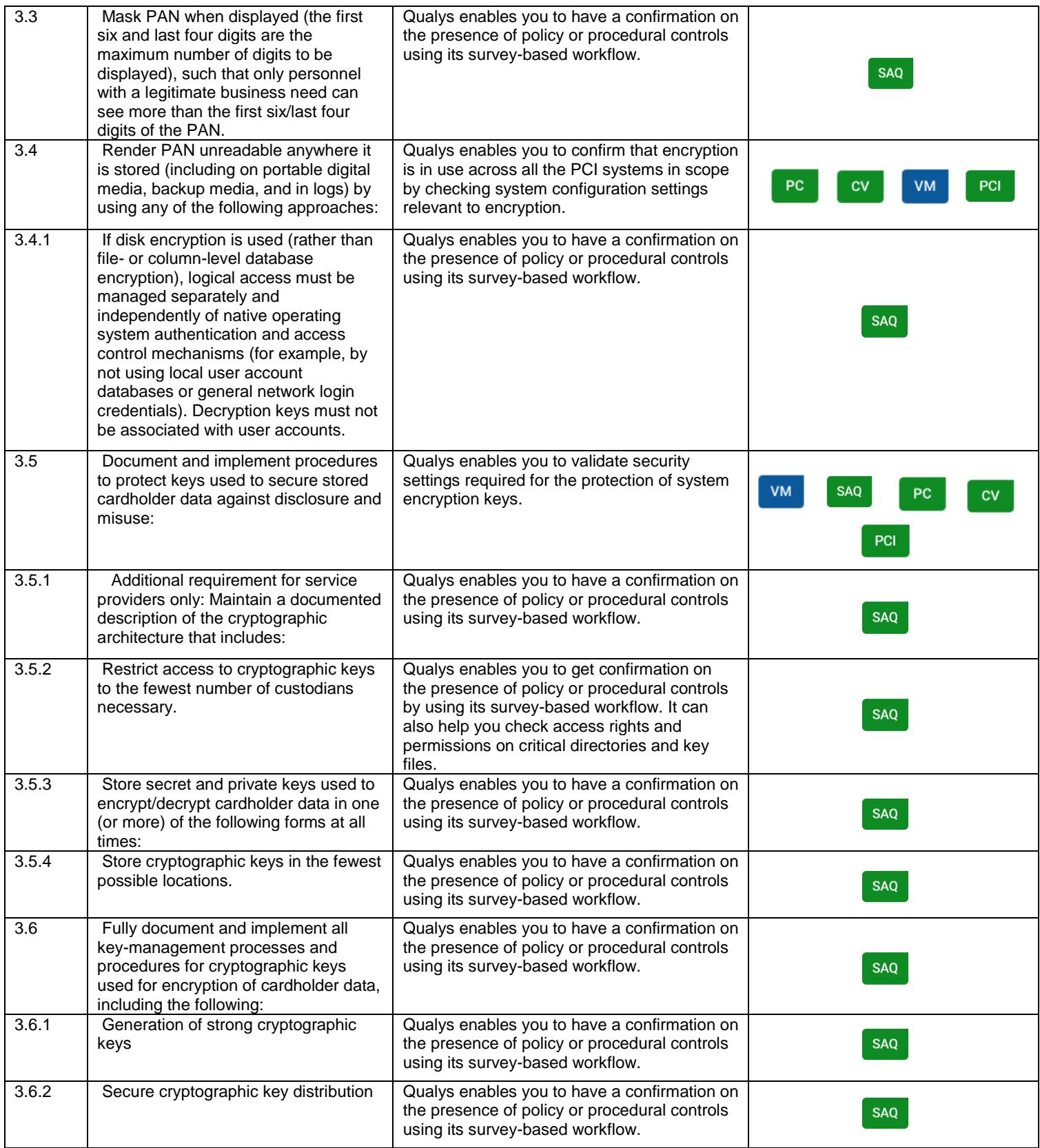

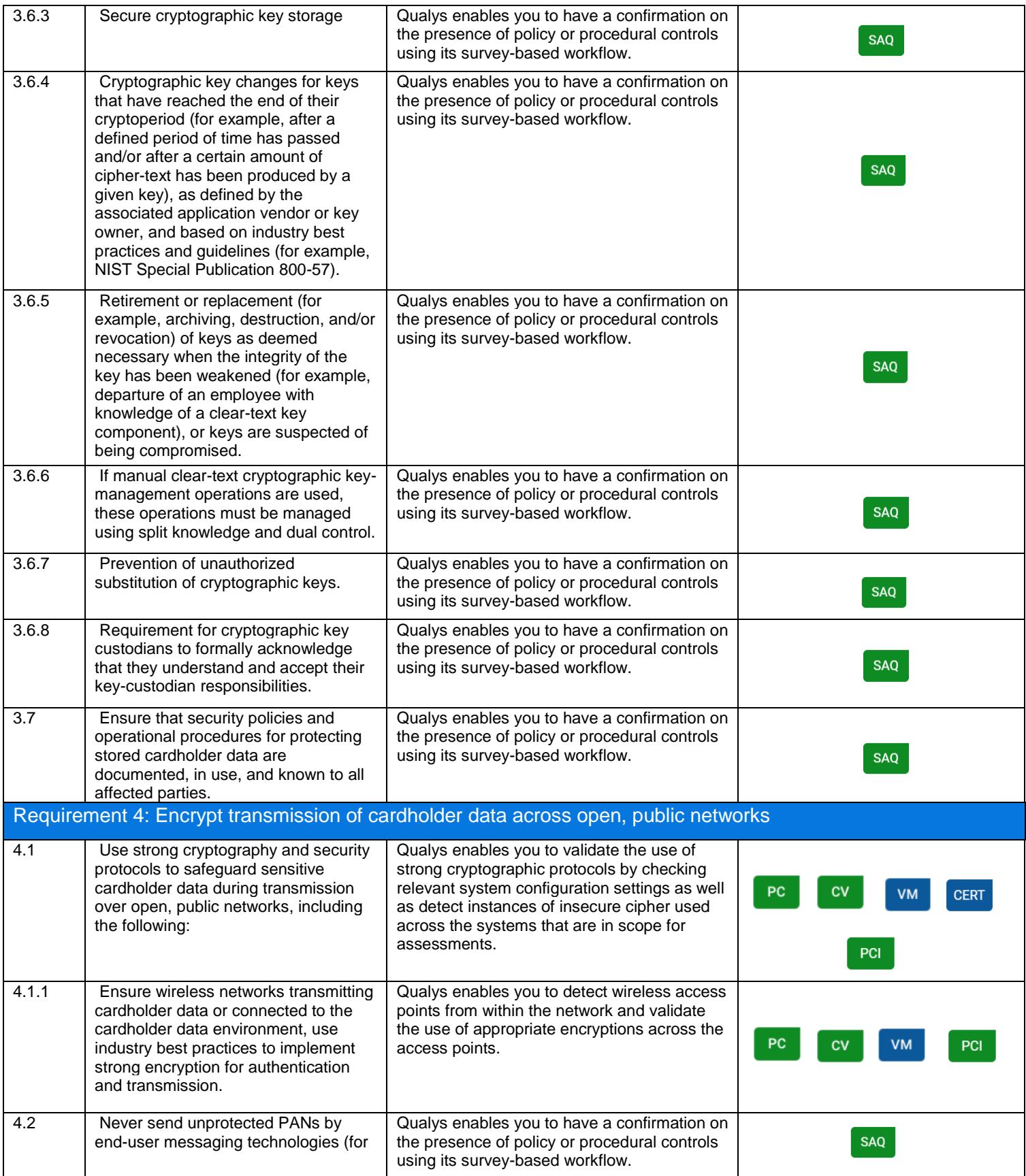

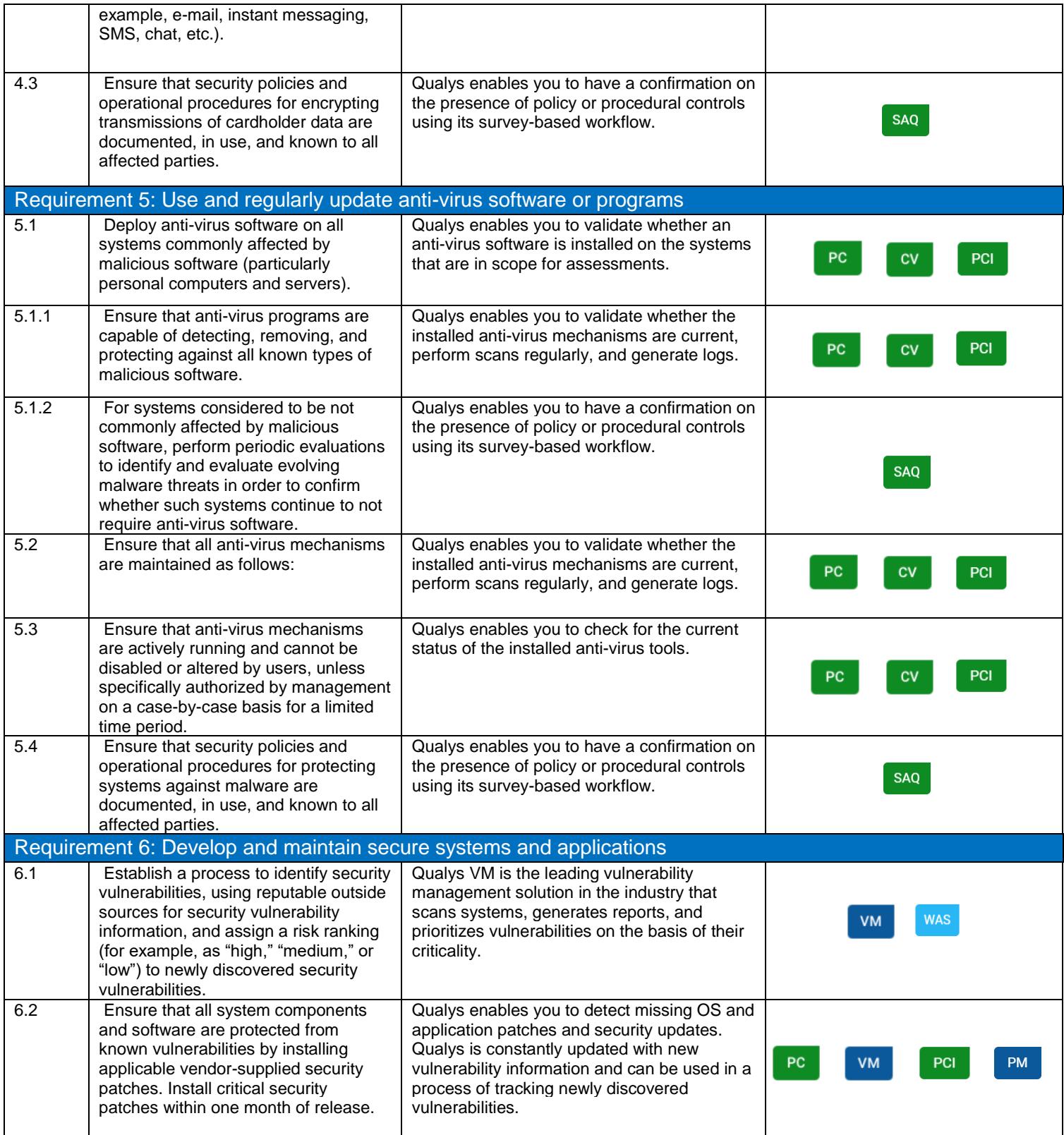

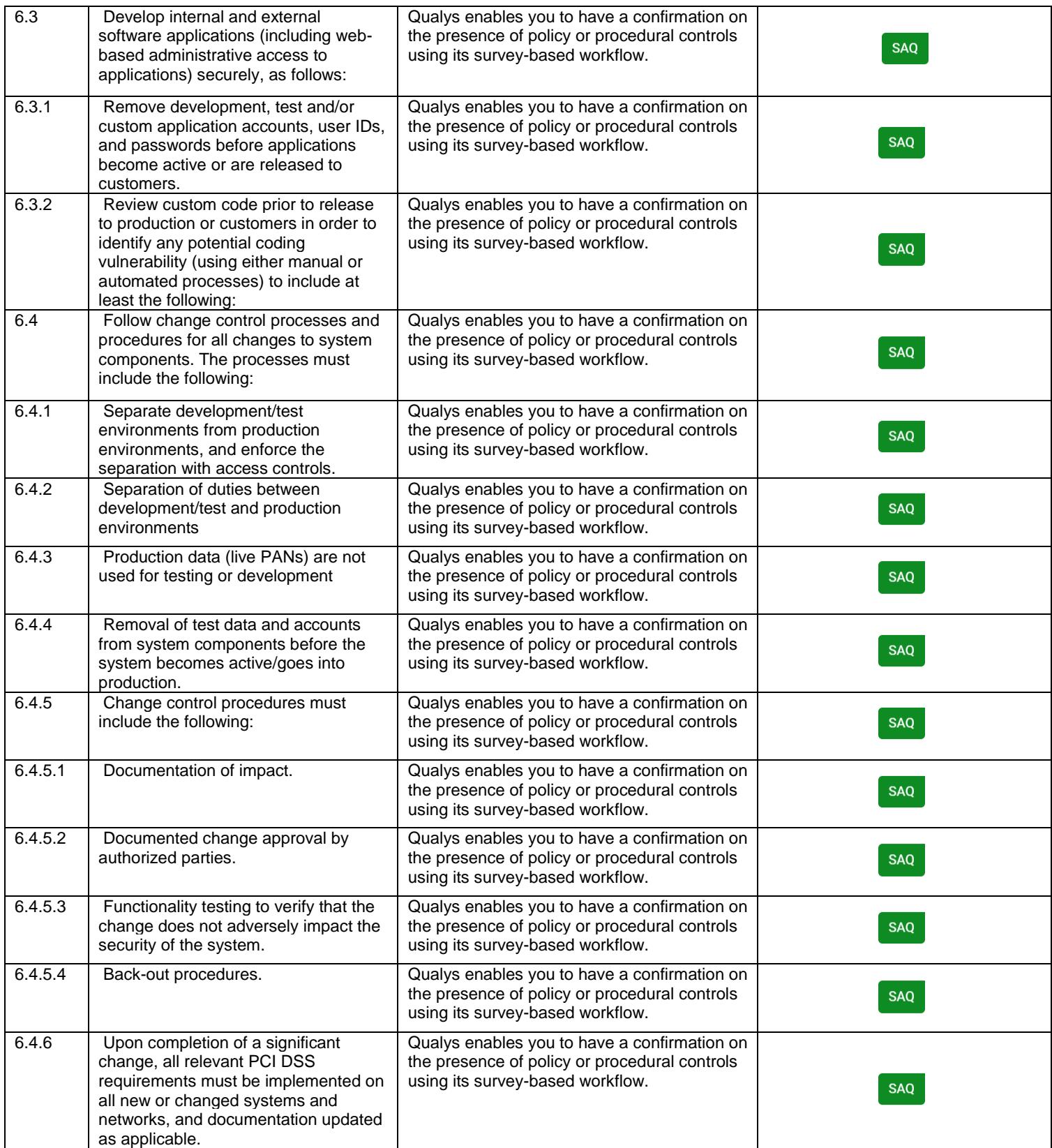

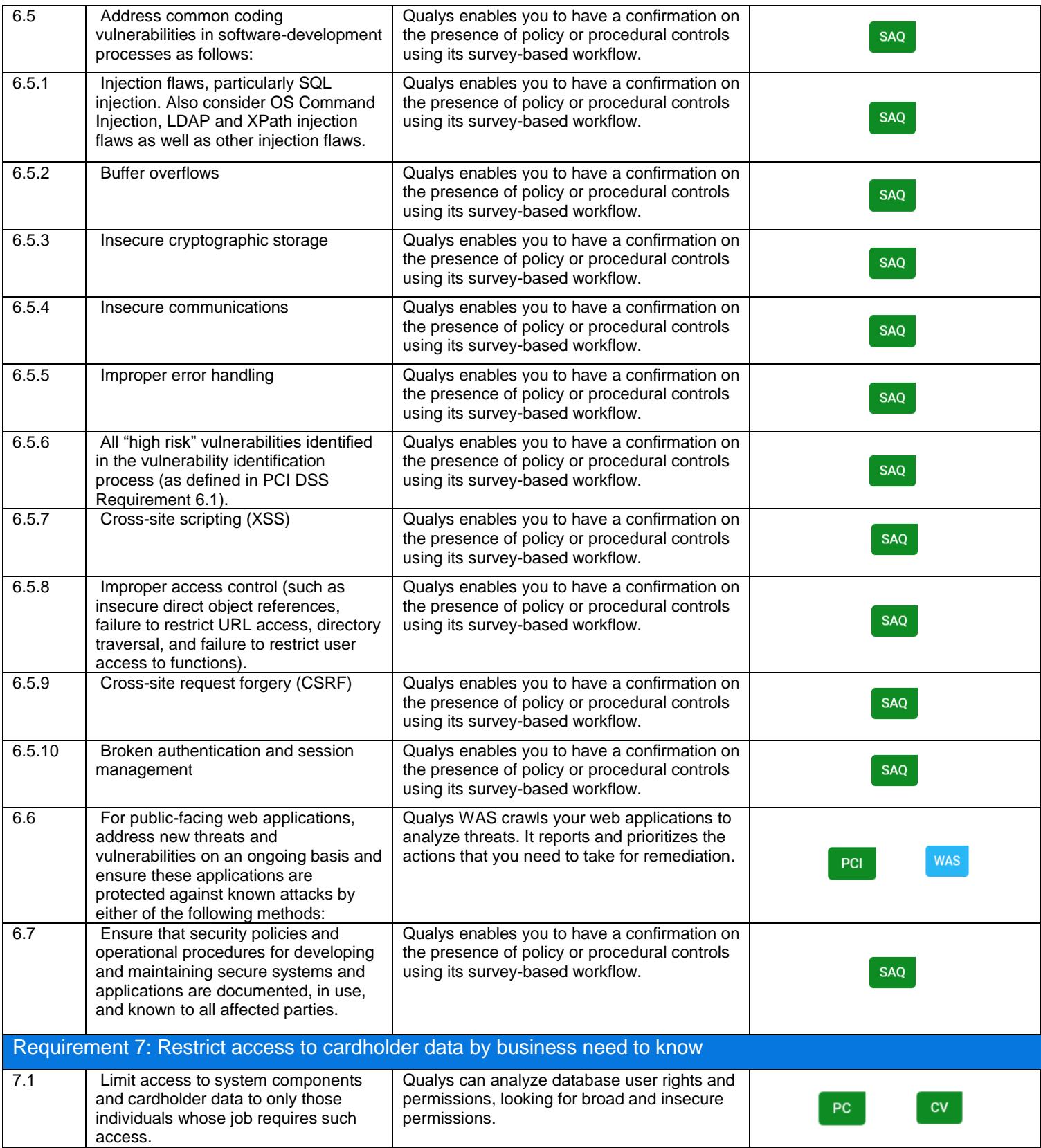

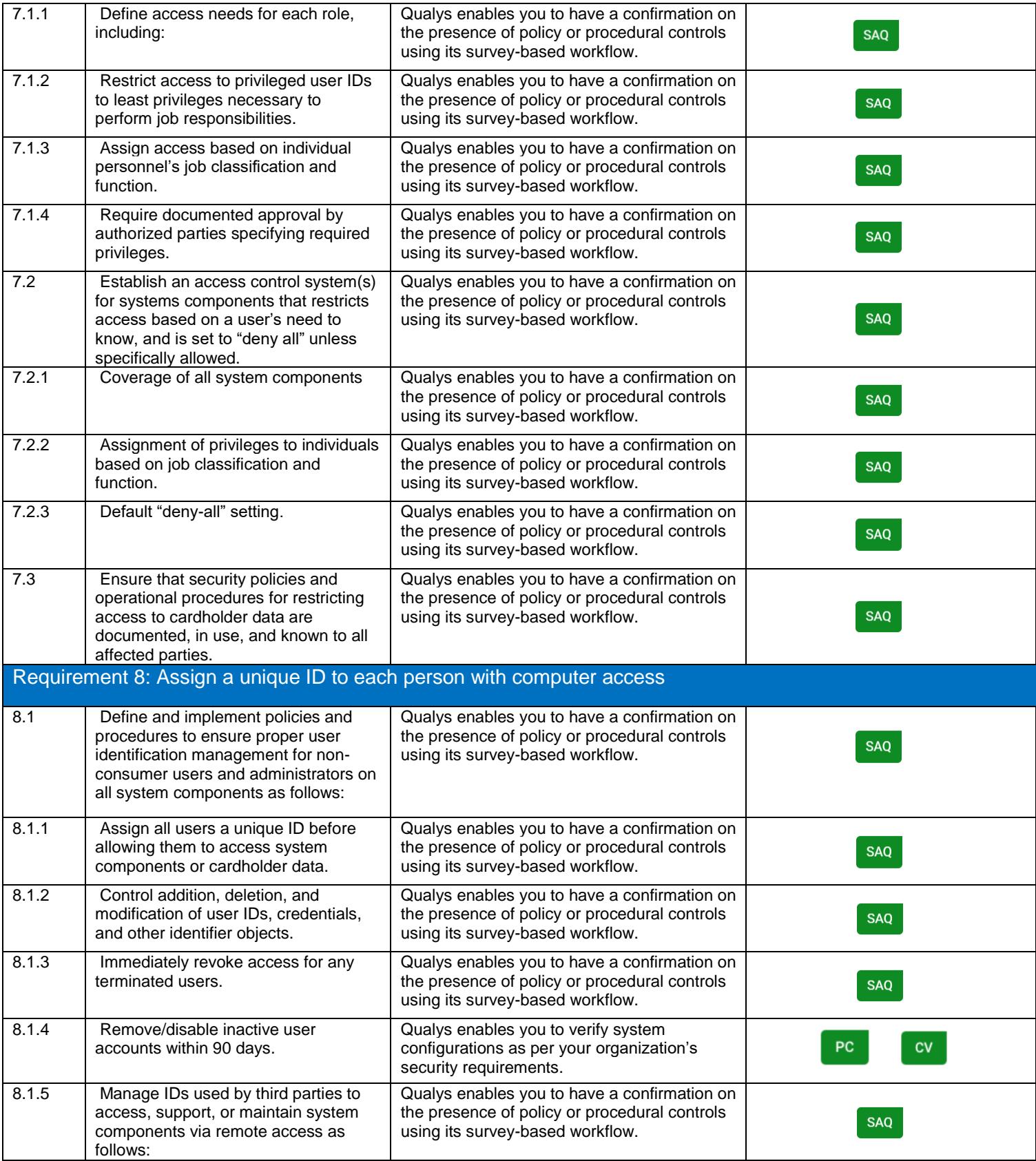

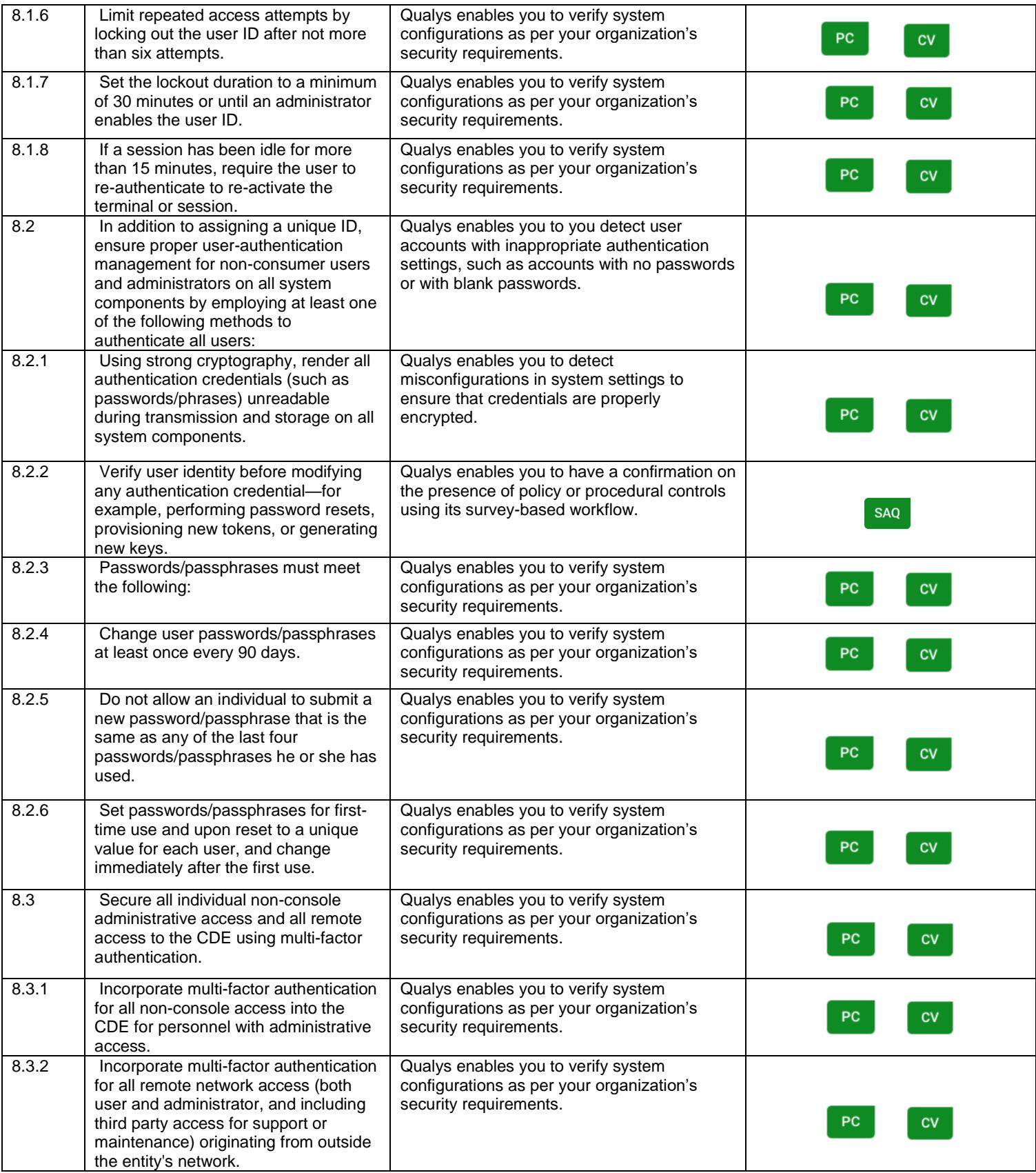

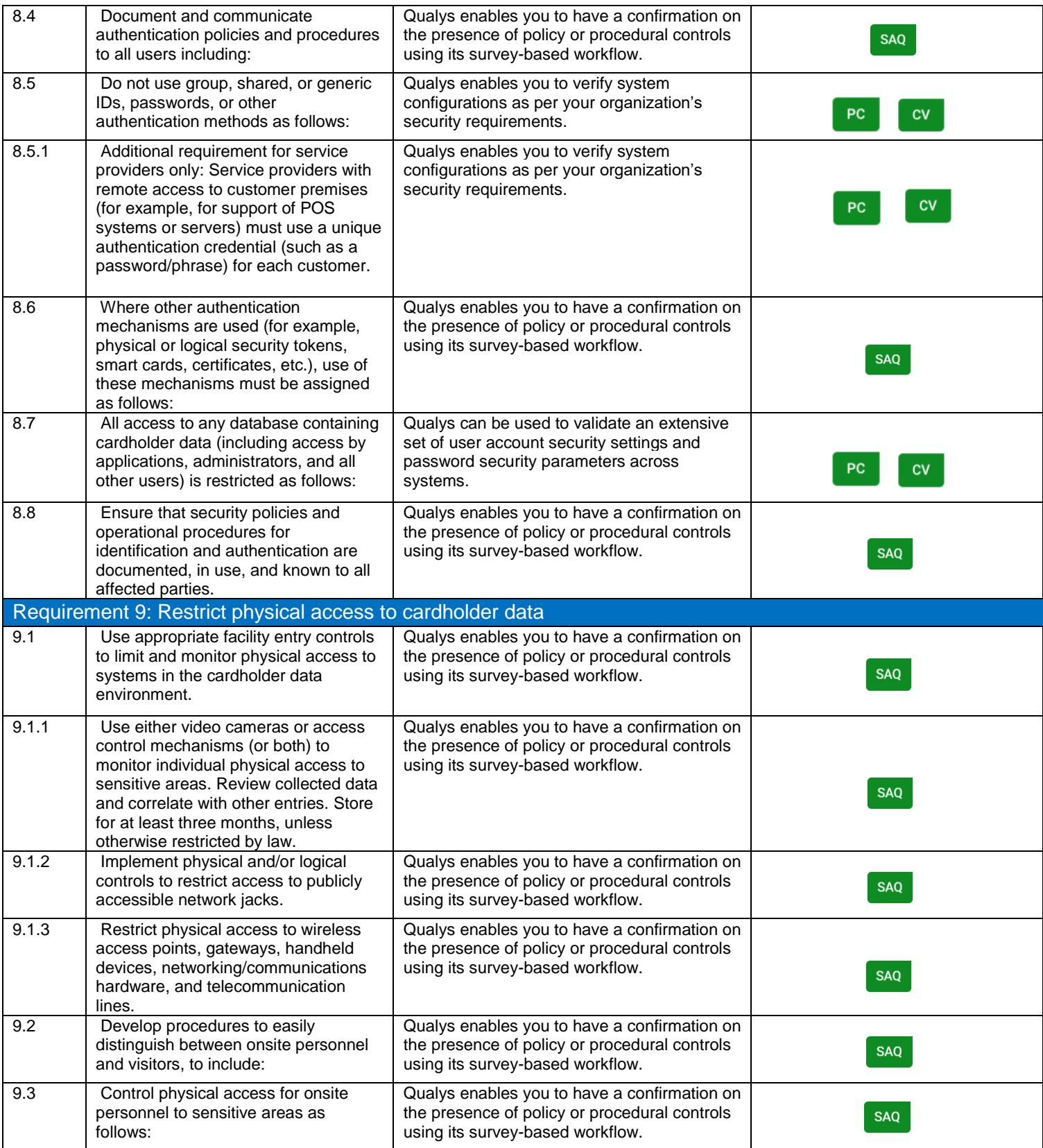

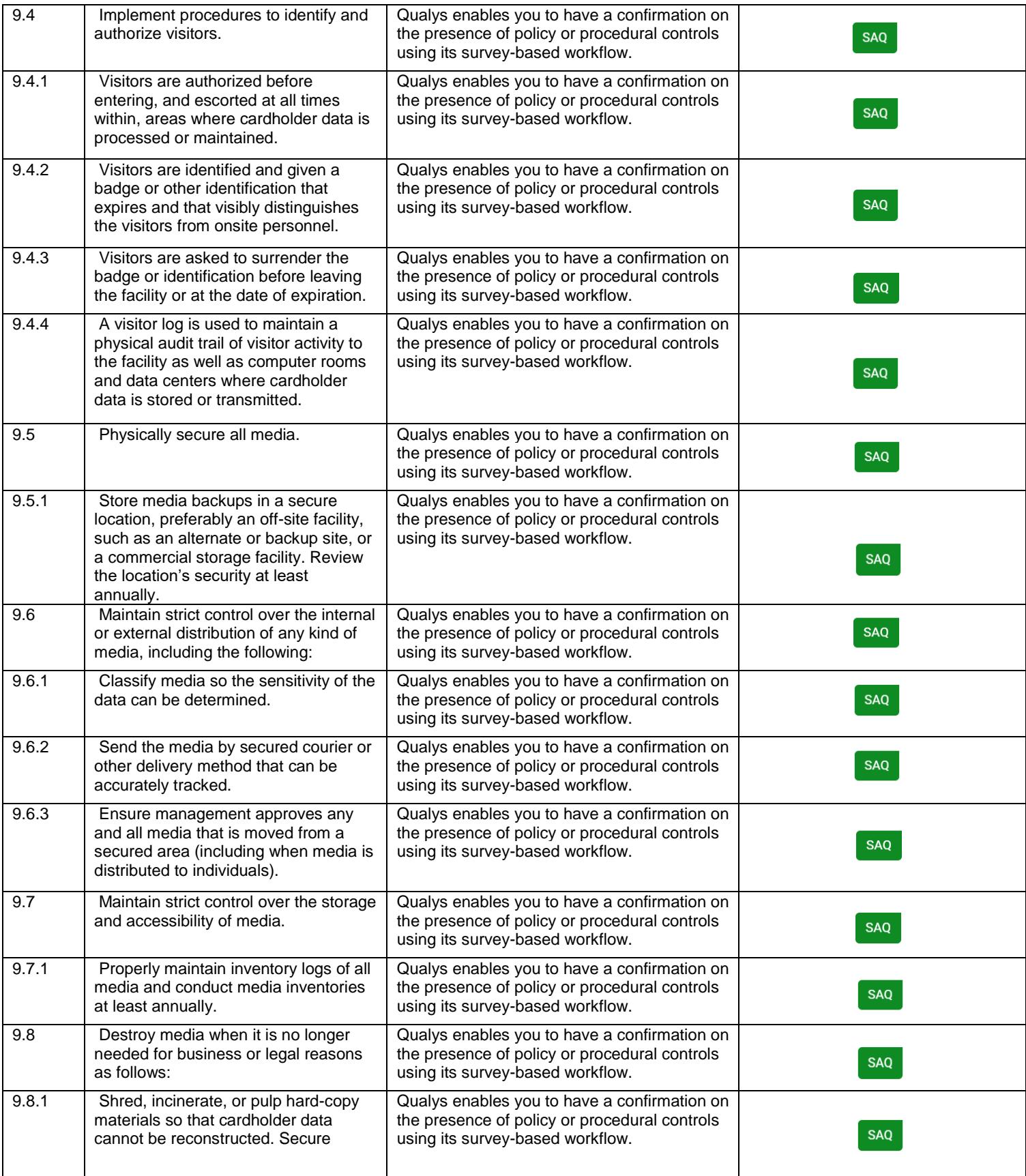

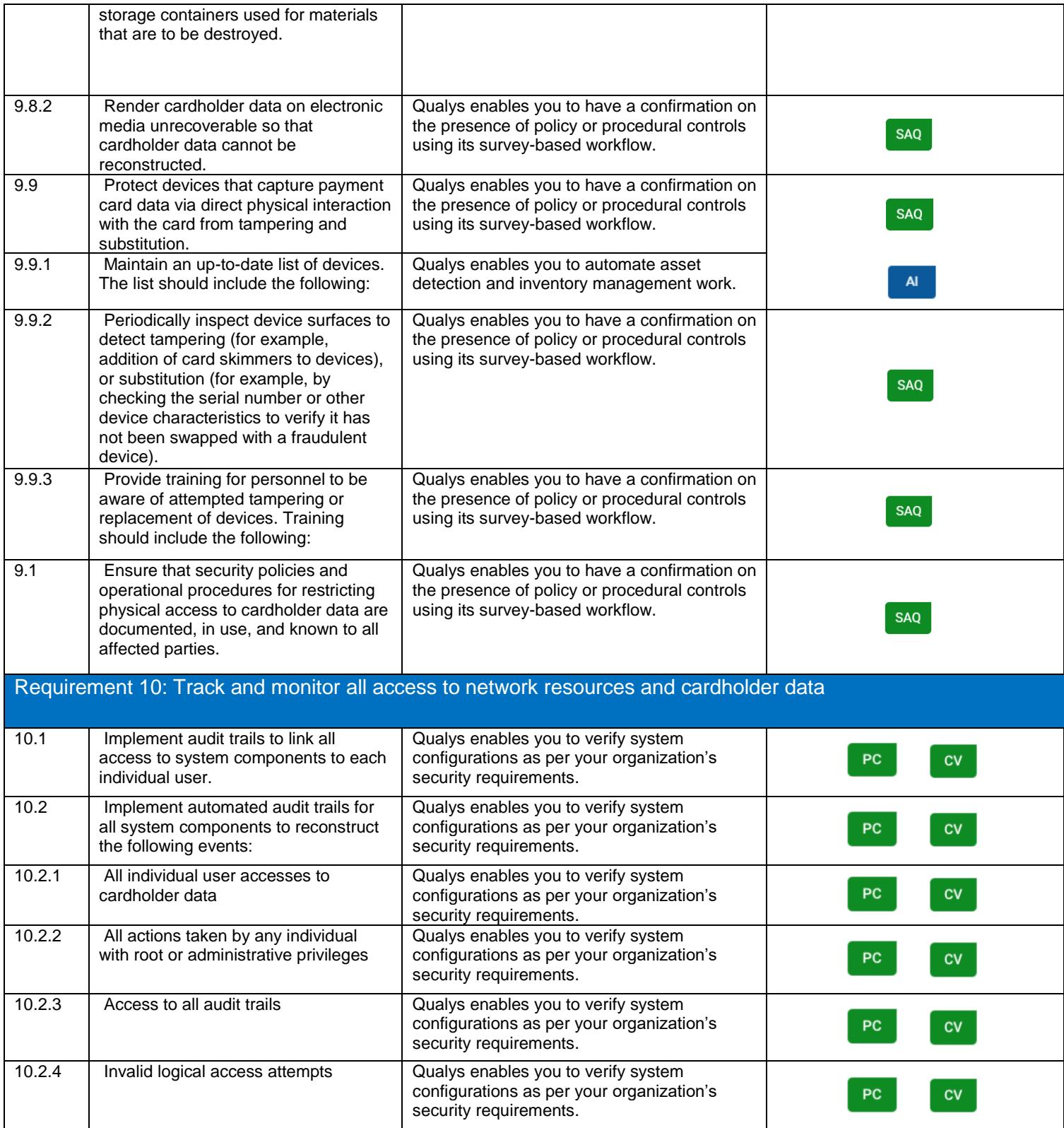

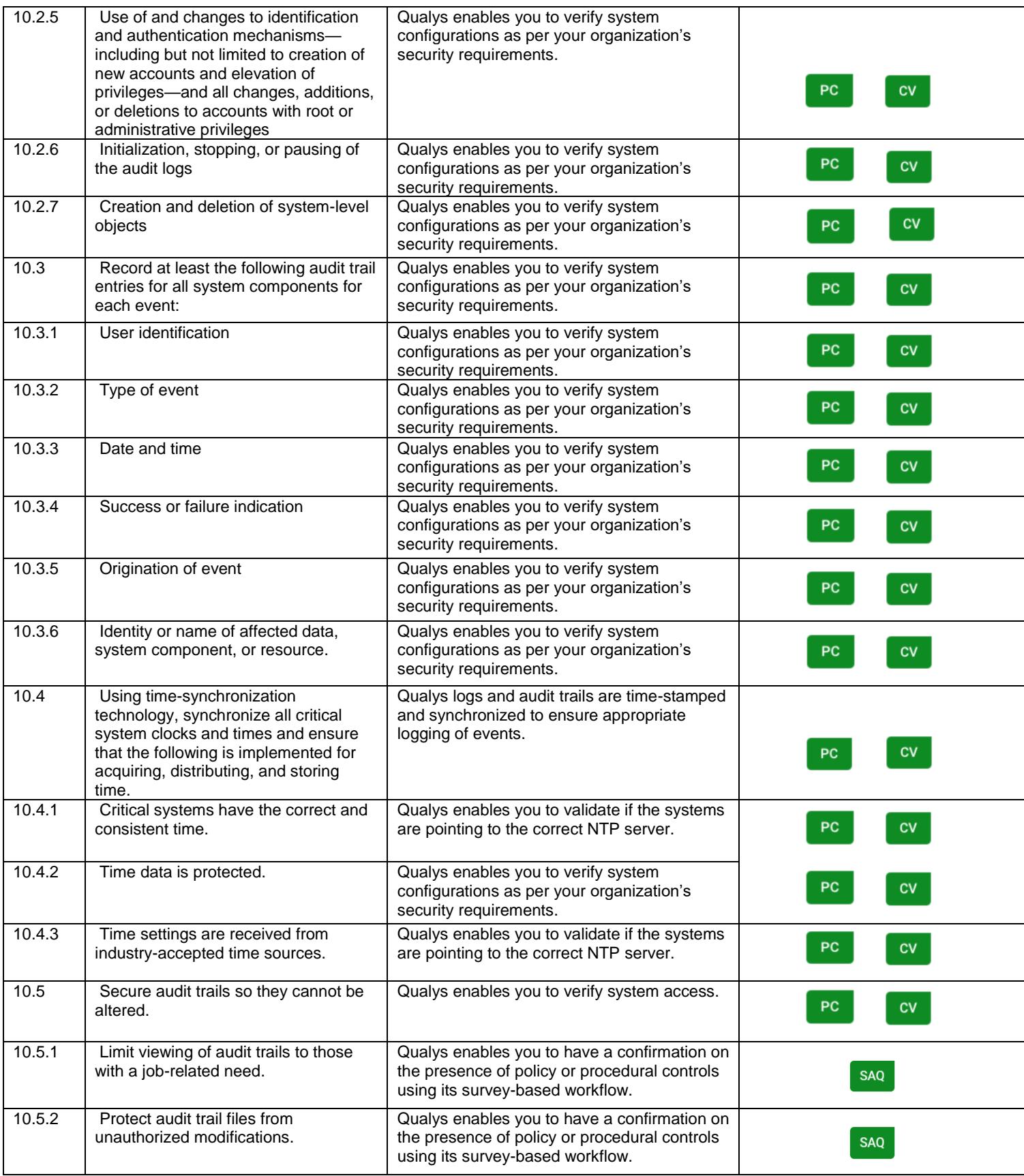

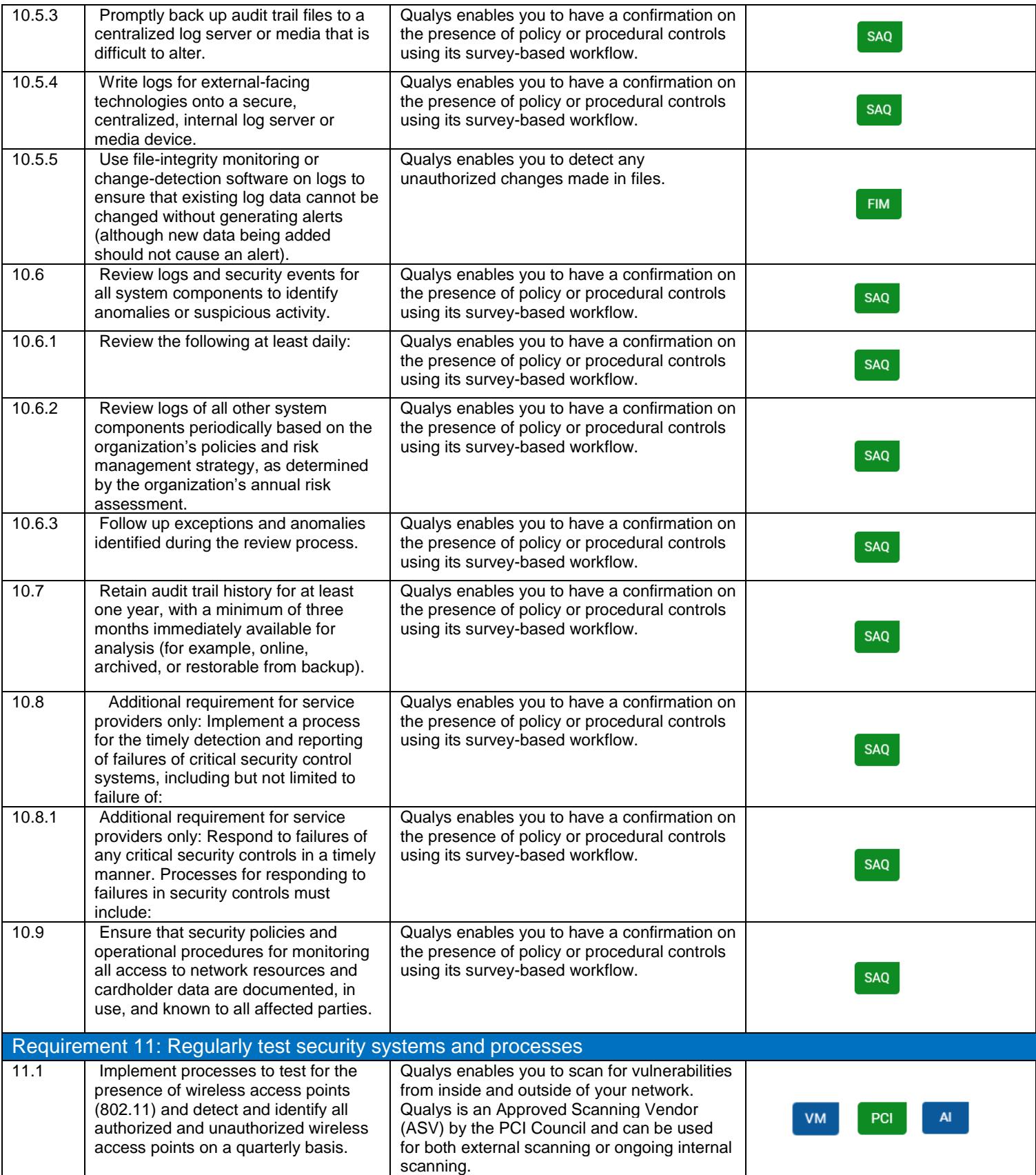

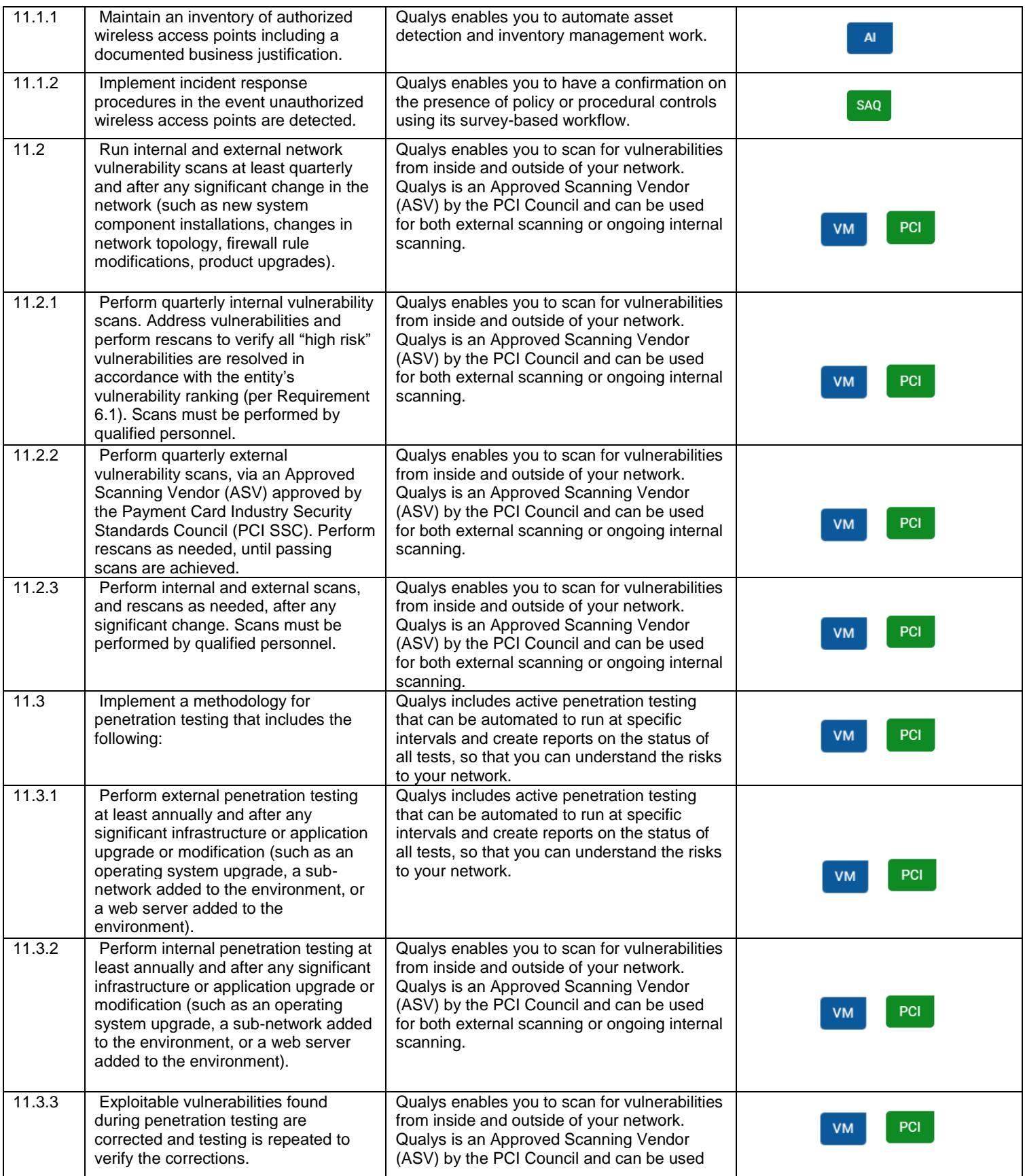

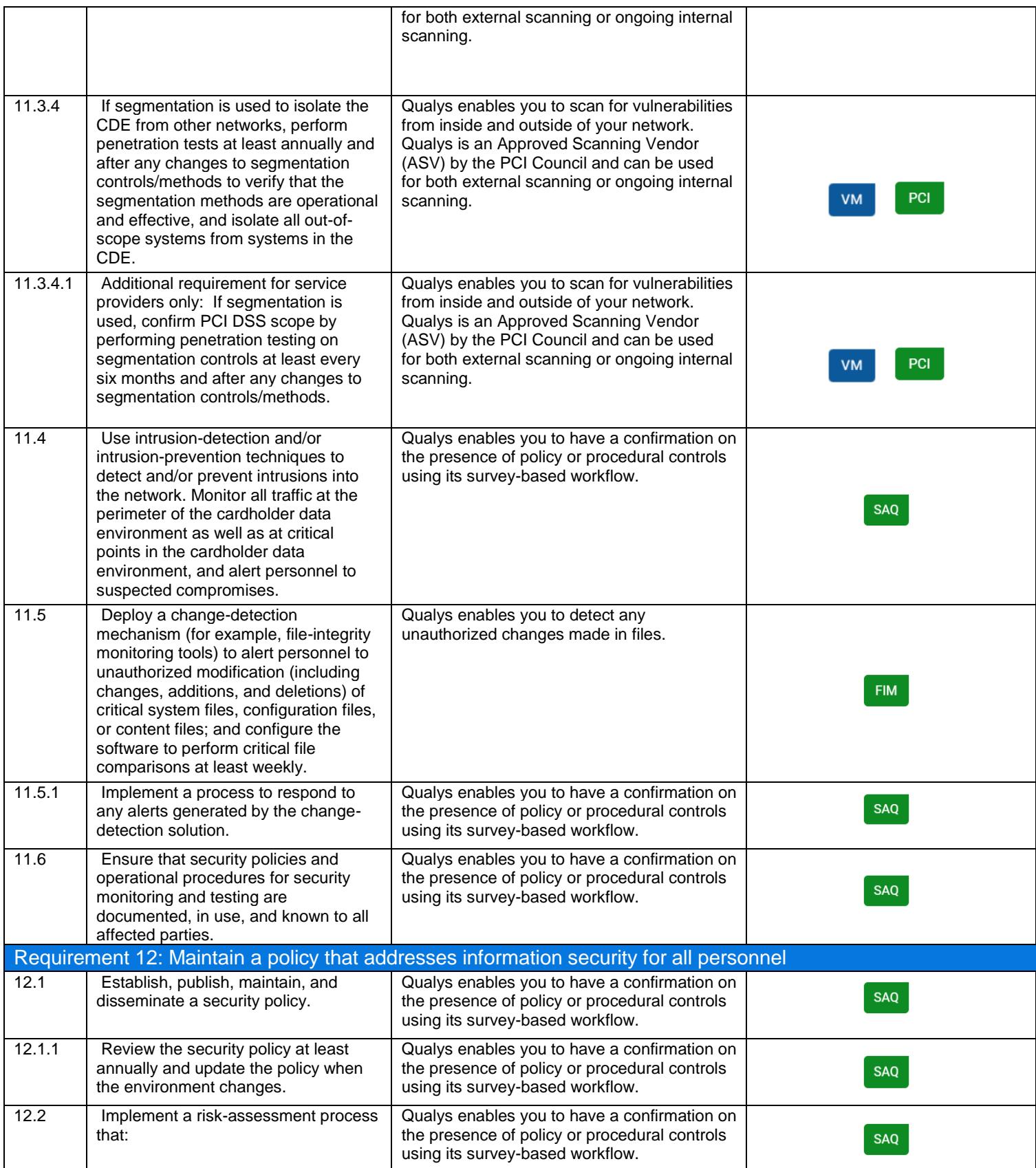

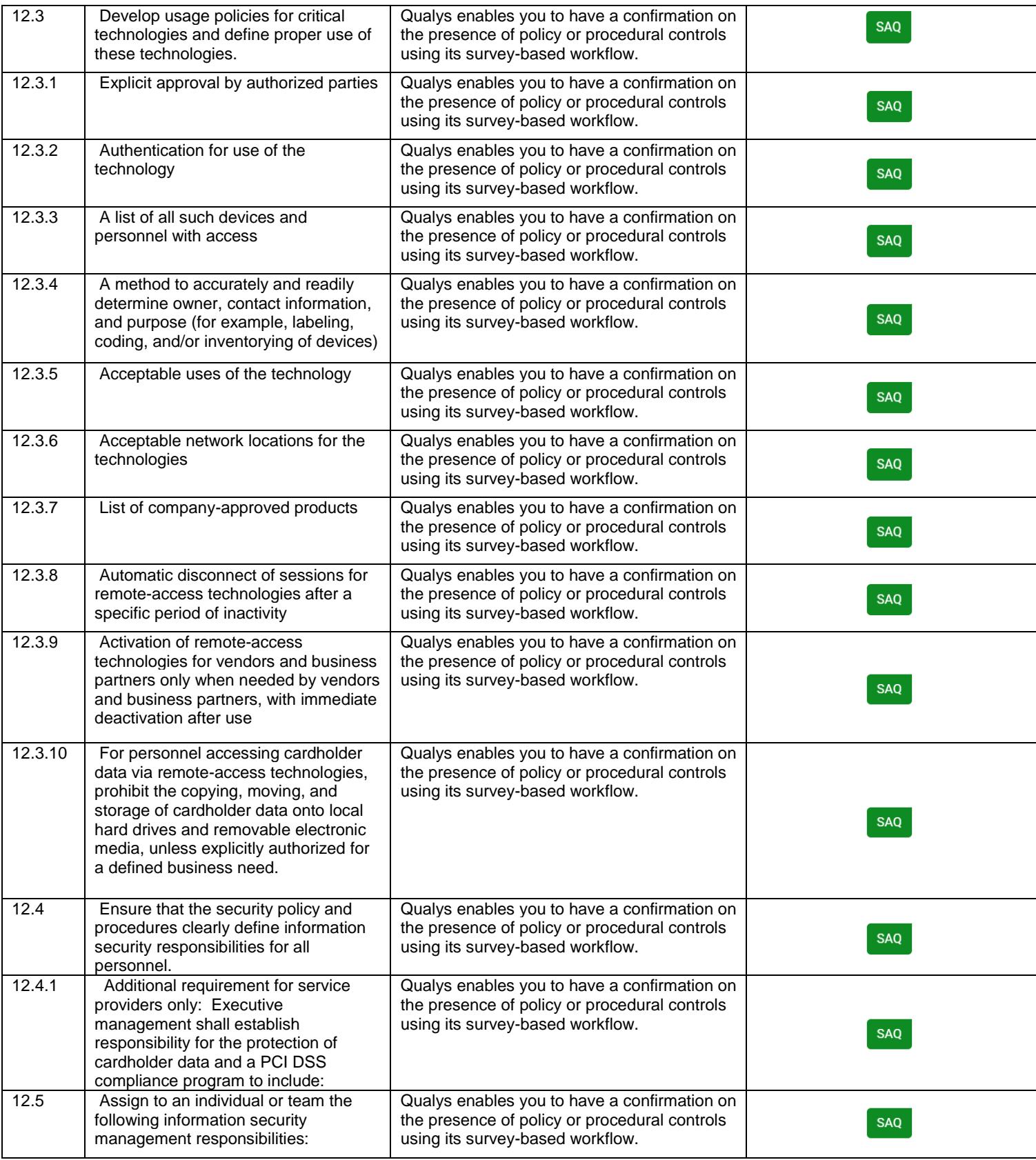

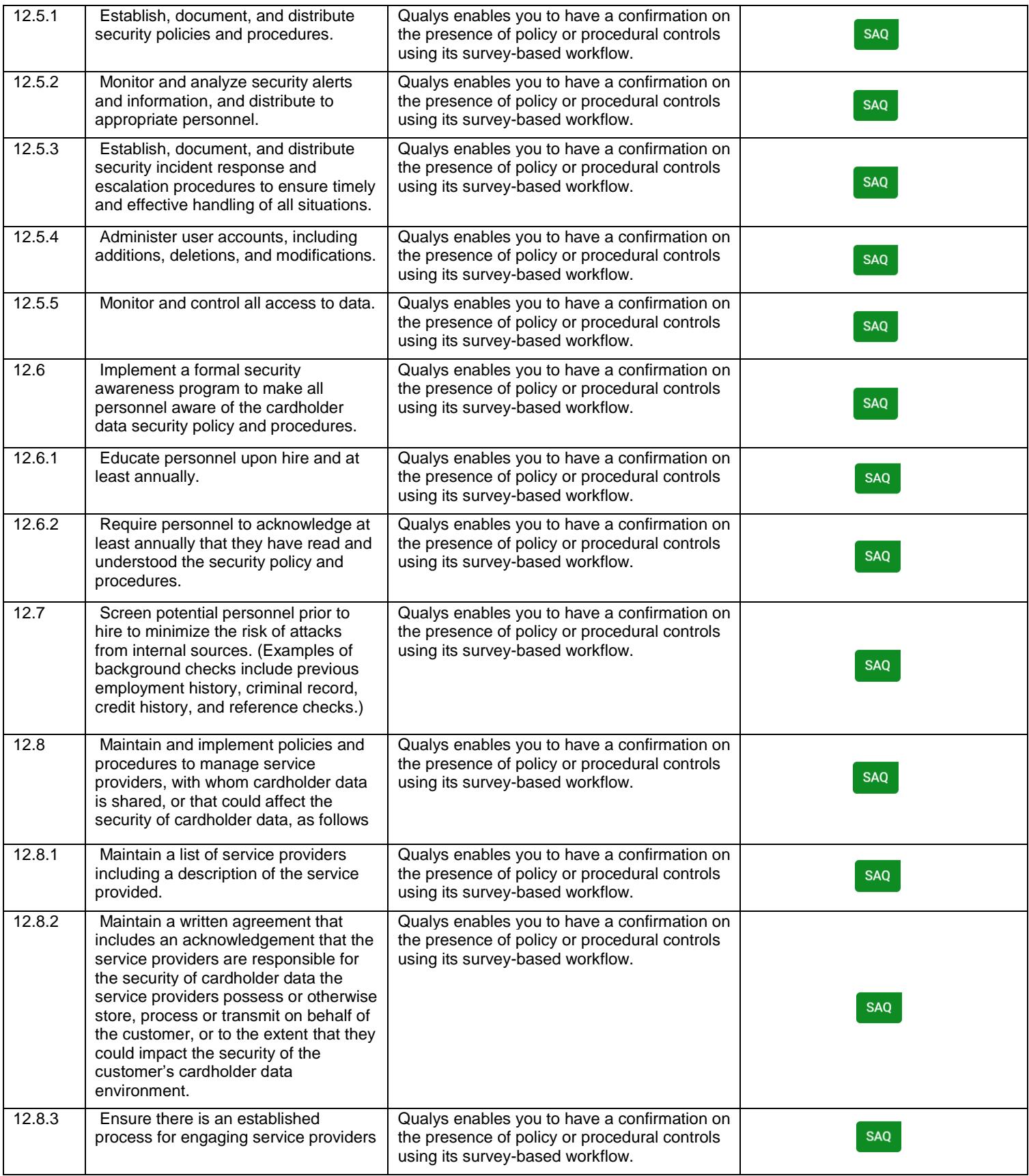

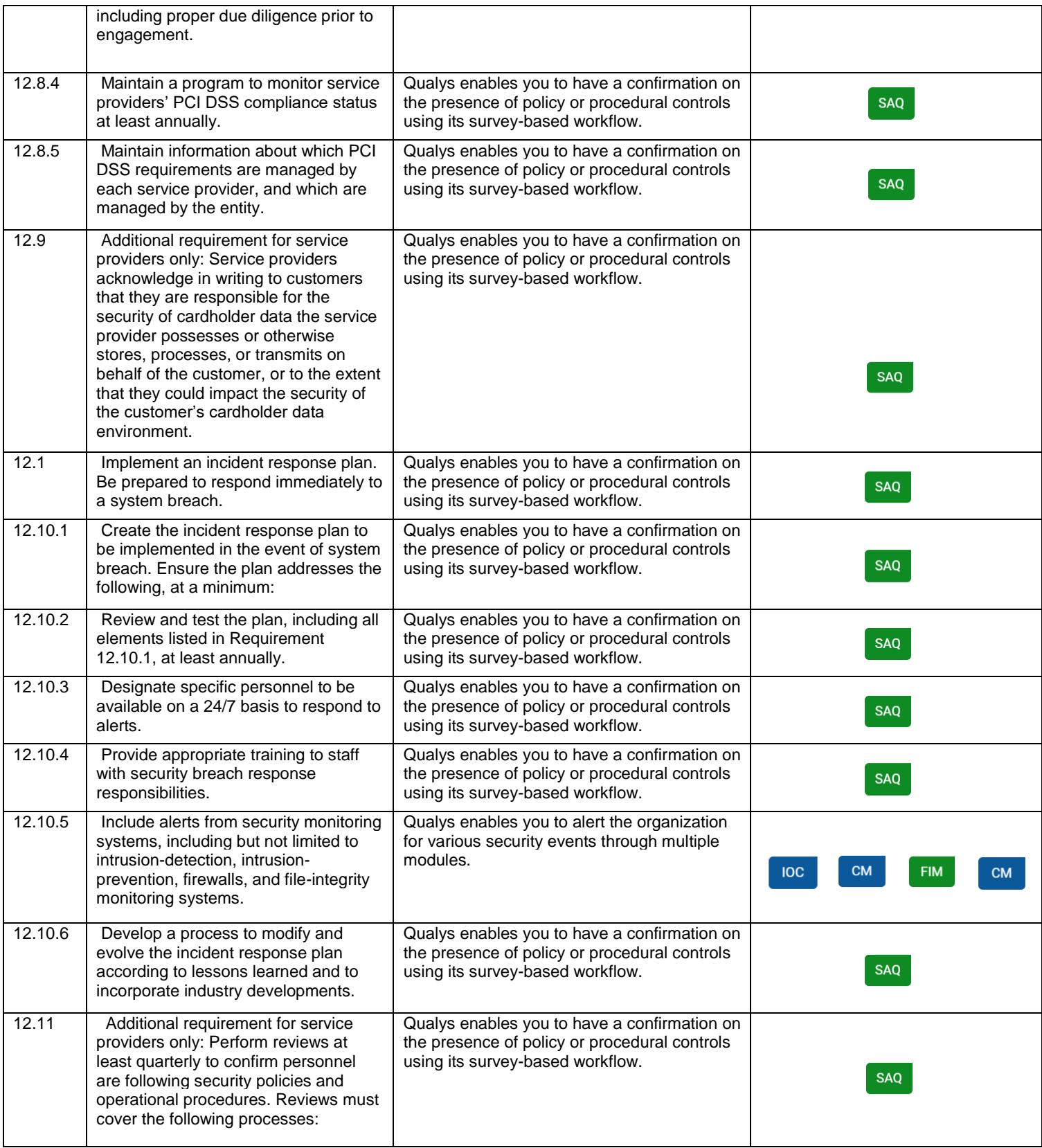

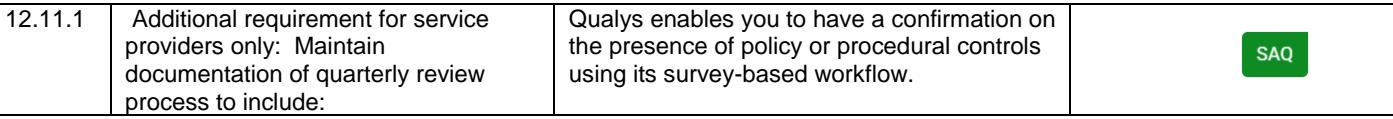

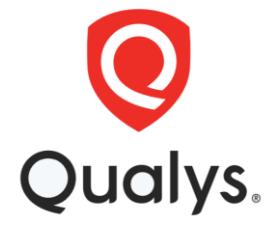

**Qualys, Inc. (NASDAQ: QLYS) Headquarters** 1600 Bridge Parkway Redwood City, CA 94065 USA T: 1 (800) 745 4355, info@qualys.

Qualys is a global company with offices around the world. To find an office near you, visit **[http://www.qualys.com](http://www.qualys.com/)**

© Qualys and the Qualys logo are registered trademarks of Qualys, Inc. 12/14